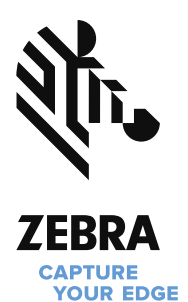

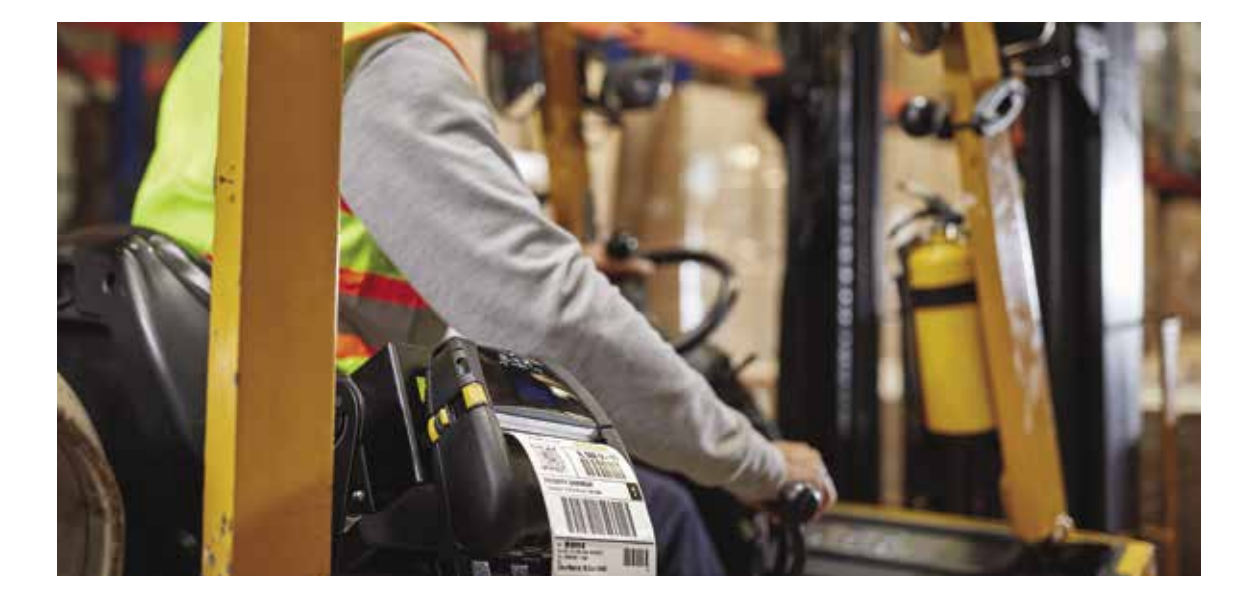

## **Cree etiquetas de aspecto profesional rápida y fácilmente con el software ZebraDesigner**

Diseñe e imprima etiquetas sencillas o complejas utilizando datos fijos o variables

Su prioridad deben ser sus operaciones, no el diseño de etiquetas. Las soluciones de Zebra están diseñadas para ayudarle a capturar su ventaja competitiva —también nuestro software de diseño de etiquetas.

ZebraDesigner le proporciona herramientas para crear etiquetas e identificadores de aspecto profesional de forma rápida y sencilla —ya tengan formato sencillo o complejo. Nuestra intuitiva interfaz basada en Windows® permite diseñar y editar de forma sencilla en la propia ventana. La última versión es compatible con los materiales más recientes de Zebra y ofrece una mejora en el diseño y la impresión de brazaletes. Además, ahora se admiten las impresoras de conexión por Bluetooth® mediante la instalación de un controlador.

Con independencia de si crea etiquetas con texto básico o componentes complejos —como RFID o datos fijos o variables—, Zebra ofrece la edición adecuada del software ZebraDesigner para ayudarle a realizar el trabajo fácilmente:

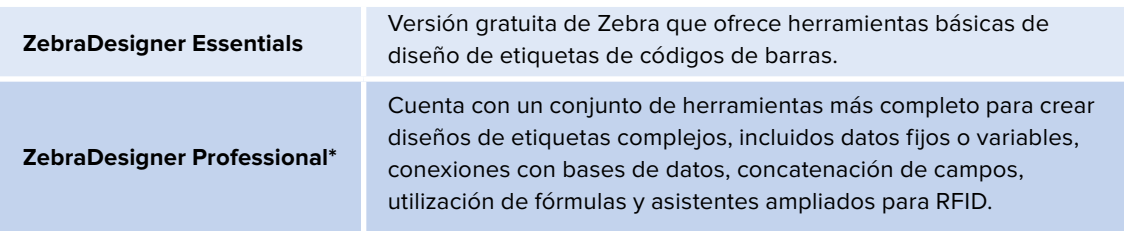

Nuestra versión más reciente admite nuevos controladores\*\* y ofrece compatibilidad retroactiva con la versión anterior, de manera que pueda seguir utilizando sus actuales formatos de etiqueta.

En la siguiente tabla se destacan las diferencias existentes entre las distintas ediciones de ZebraDesigner con el fin de ayudarle a seleccionar la solución de software ideal para las necesidades de su aplicación.

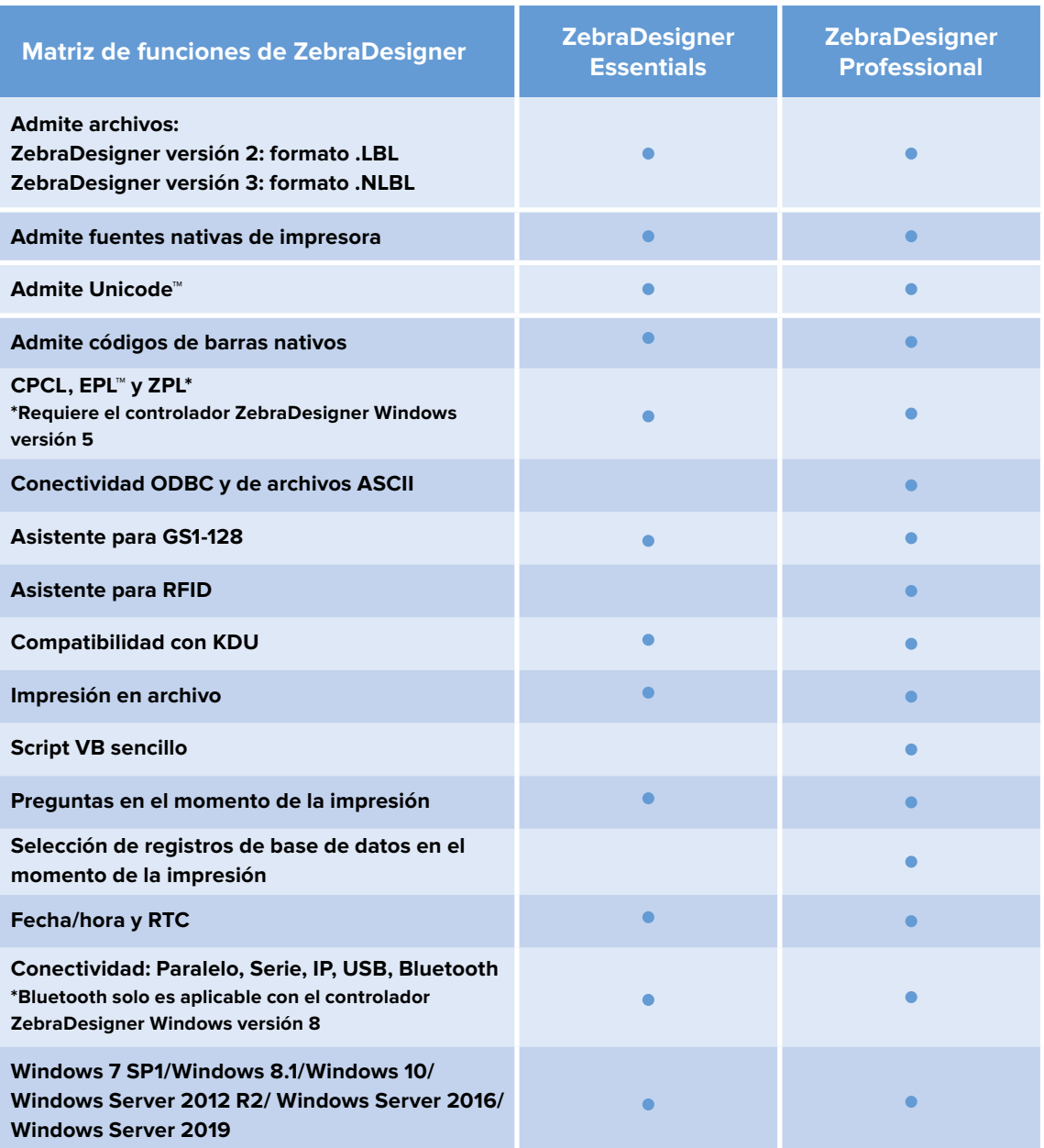

\*Requiere la compra de una clave de licencia de activación una sola vez.

\*\*El controlador Windows v5 admite EPL, ZPL y CPCL; el NUEVO controlador Windows v8 admite ZPL para impresoras Link-OS®.

## **Para obtener más información o descargar ZebraDesigner, visite [www.zebra.com/zebradesigner](http://www.zebra.com/zebradesigner)**

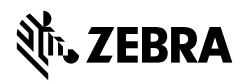

**Sede en NA y corporativa** +1 800 423 0442 [inquiry4@zebra.com](mailto:inquiry4%40zebra.com?subject=)

**Sede en Asia-Pacífico** +65 6858 0722 [contact.apac@zebra.com](mailto:contact.apac@zebra.com) **Sede en EMEA** [zebra.com/locations](http://zebra.com/locations) [contact.emea@zebra.com](mailto:contact.emea@zebra.com)

**Sede en Latinoamérica** +1 847 955 2283 [la.contactme@zebra.com](mailto:la.contactme@zebra.com)

©2019 ZIH Corp y/o sus filiales. Todos los derechos reservados. Zebra y la cabeza Zebra estilizada son marcas comerciales de ZIH Corp registradas en numerosas jurisdicciones de todo el mundo. El resto de marcas comerciales pertenecen a sus propietarios respectivos. Número de referencia: FS-ZBDesigner 08/06/2019